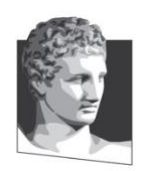

Οικονομικό Πανεπιστήμιο Αθηνών, Τμήμα Πληροφορικής Μάθημα: Εισαγωγή στον Προγραμματισμό Υπολογιστών Ακαδημαϊκό έτος: 2018–19 Διδάσκων: Α. Δημάκης

## **Τελική Εξέταση Σεπτεμβρίου: διάρκεια 2 ώρες**

Σύνολο μονάδων: 11, Άριστα: 10

## **ΚΑΛΗ ΕΠΙΤΥΧΙΑ!**

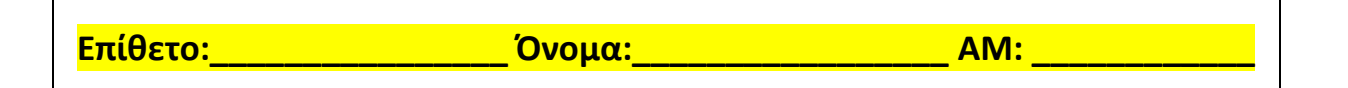

**1 <sup>η</sup> άσκηση. (2)** Συμπληρώστε τα κενά. Συμπληρώστε ΜΗΝΥΜΑ ΛΑΘΟΥΣ εάν πρόκειται να εμφανιστεί κάποιο μήνυμα λάθους, ή ΚΕΝΟ αν δεν εμφανιστεί κάτι.

```
>> x = 3>>> y = 'hello'
>>> x*y
'hellohellohello'
>> def x(y):
      return y + 'world' 
>> x('one')'oneworld'
>>> x + 1
ΜΗΝΥΜΑ ΛΑΘΟΥΣ
>> def f(x, y):
        def g(y):
            return x(y)
        return g
>>> f(lambda x: x+1, 3)(0)
1
>>> g = lambda x, y: x(y)>>> g(lambda x: x+1, 3)
4
>>> [x*x for x in range(1, 5) if x <math>\frac{1}{2}</math>[1, 9]
>>> ls = [1, 2, 3]\gg sum(x*y for x in ls for y in ls if x != y)
22
```
**2 <sup>η</sup> άσκηση. (0.5)** Συμπληρώστε στο παρακάτω κενό τον ορισμό της συνάρτησης is\_leap\_year η οποία επιστρέφει True ή False ανάλογα εάν το όρισμα είναι δίσεκτο έτος ή όχι. (Ένα έτος είναι δίσεκτο εάν διαιρείται με το 4 αλλά όχι με το 100. Όμως, εάν διαιρείται με το 400 θεωρείται δίσεκτο.) Για παράδειγμα, η κλήση is\_leap\_year(2019) επιστρέφει False, η is leap year(2020) επιστρέφει True και η is leap year(2000) επιστρέφει True.

**def is\_leap\_year(y): return**  $\overline{(y \& 4 == 0 \text{ and not } y \& 100 == 0) \text{ or } y \& 400 == 0}$ 

**3 <sup>η</sup> άσκηση.** Στην άσκηση αυτή θα δώσετε τρεις εναλλακτικές υλοποιήσεις της συνάρτησης count\_leap\_years η οποία επιστρέφει το πλήθος των δίσεκτων ετών από το έτος 1 μέχρι και το έτος που δίδεται στο όρισμα της. Πχ., η κλήση count leap years(3)  $\epsilon$ πιστρέφει 0 ενώ η count leap years(8) επιστρέφει 2 (αφού τα έτη 4 και 8 είναι δίσεκτα). *Σε κάθε υλοποίηση, μπορείτε να χρησιμοποιείτε κλήσεις στη συνάρτηση is\_leap\_year που περιγράφεται στη 2<sup>η</sup> άσκηση.*

a) **(1)** *Υλοποίηση με επαναληπτικούς υπολογισμούς*: Συμπληρώστε τα κενά του κώδικα που ακολουθεί χρησιμοποιώντας εντολές while ή for – χωρίς αναδρομικές κλήσεις συναρτήσεων και *comprehensions\**.

```
* comprehensions είναι εκφράσεις της μορφής [x*x for x in range(1, 10)],
(x+1 for x in [1,2,3] if x % 1 == 1), κτλ.
```

```
def count leap years(n):
    """ΥΛΟΠΟΙΗΣΗ ΜΕ ΕΝΤΟΛΕΣ ΕΠΑΝΑΛΗΨΗΣ while ή for """
    """ΣΥΜΠΛΗΡΩΣΤΕ ΤΟ ΣΩΜΑ ΤΗΣ ΣΥΝΑΡΤΗΣΗΣ."""
    count = 0 for y in range(1, n+1):
        count += is_leap_year(y)
    return count
```
b) **(1)** *Υλοποίηση με comprehensions*: Συμπληρώστε τα κενά του κώδικα που ακολουθεί χρησιμοποιώντας comprehensions της Python (πχ, list comprehension) – χωρίς εντολές επανάληψης while, for και αναδρομικές κλήσεις συναρτήσεων. H συνάρτηση sum της Python μπορεί να σας φανεί χρήσιμη!

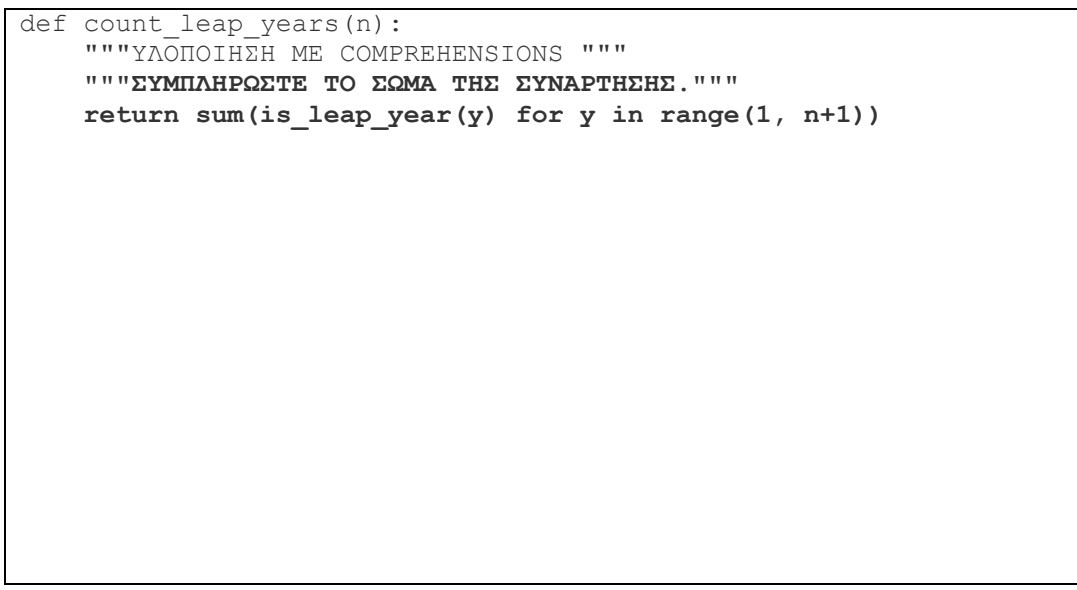

c) **(1)** *Υλοποίηση με αναδρομή*: Συμπληρώστε τα κενά του κώδικα που ακολουθεί χρησιμοποιώντας αναδρομικές κλήσεις συναρτήσεων – χωρίς εντολές επανάληψης while, for και comprehensions.

```
def count leap years(n):
     """ΥΛΟΠΟΙΗΣΗ ΜΕ ΑΝΑΔΡΟΜΗ """
     """ΣΥΜΠΛΗΡΩΣΤΕ ΤΟ ΣΩΜΑ ΤΗΣ ΣΥΝΑΡΤΗΣΗΣ."""
     if n == 1:
         return 0
     else:
         return count_leap_years(n-1) + is_leap_year(n)
```
**4 <sup>η</sup> άσκηση.** Εδώ θα υλοποιήσετε την αφαίρεση ενός διακόπτη (toggle) ο οποίος μπορεί να βρίσκεται σε δύο λογικές καταστάσεις (True ή False) μεταξύ των οποίων εναλλάσσεται. Συμπληρώστε τα κενά του κώδικα που ακολουθεί έτσι ώστε να παράγεται το αναγραφόμενο αποτέλεσμα.

```
>>> class Toggle:
         """(1.5) ΣΥΜΠΛΗΡΩΣΤΕ ΤΟΝ ΟΡΙΣΜΟ ΤΗΣ ΤΑΞΗΣ Toggle."""
         def __init__(self, x):
             self.state = x
         def switch(self):
             self.state = not self.state
             return self.state
>>> t1 = Toggle(False) # Στο όρισμα δίνεται η αρχική τιμή 
>>> t1.switch() # αλλάζει τιμή και την επιστρέφει 
True 
>>> t1.switch() 
False 
>>> t1.switch() 
True 
\gg t2 = Toggle(True)
>>> t2.switch() 
False 
>>> t1.switch() 
False
```

```
>>> # (2) ΣΥΜΠΛΗΡΩΣΤΕ ΚΩΔΙΚΑ ΣΤΟ ΚΕΝΟ:
>>> def make toggle(x):
       t = Toggle(x) def switch_func():
            return t.switch()
        return switch_func
>>> t1 = make_toggle(False) 
>>> t1()
True 
>> t1()
False 
>>> t1()
True 
>>> t2 = make_toggle(True) 
>> t2()
False 
>>> t1()
False
```
**5 <sup>η</sup> άσκηση. (2)** Συμπληρώστε τα κενά στον κώδικα της συνάρτησης consecutive\_a(s) η οποία επιστρέφει το μέγιστο πλήθος συνεχόμενων 'a' που περιέχονται στο αλφαριθμητικό (string τύπου str) s.

```
def consecutive a(s):
     """Επιστρέφει το μέγιστο πλήθος συνεχόμενων 'a'.
     >>> consecutive_a('aardvark')
    \mathcal{L} >>> consecutive_a('Kaaawa')
     3
    >>> consecutive a('AAARGGGHHHH')
    \bigcap """
     """ΣΥΜΠΛΗΡΩΣΤΕ ΤΟ ΣΩΜΑ ΤΗΣ ΣΥΝΑΡΤΗΣΗΣ."""
     def a_prefix(i):
         """Υπολογίζει το πλήθος συνεχόμενων 'a' από τη θέση i του s
         """
         base = i
        while i < len(s) and s[i] == 'a':
             i += 1
         return i – base
    max count, i = 0, 0while i < len(s):
         count = a_prefix(i)
        max_{\text{count}} = max(max_{\text{count}}, count)i \neq \text{max}(count, 1) return max_count
```